l <sup>w</sup> <sup>A</sup>

# **Macinlosh Forever**

*Nuova ondata di nuove macchine, sempre più belle e sempre più versatili. Ciononostante un Mac resta sempre un Macl È cambiato il microprocessore, prima 68000, poi 68020, 030 e 040, poi addirittura si* è *cambiata proprio tecnologia passando ai RISC con i Power 601, 603 e 604, adesso si cambia anche il BUS che diventa PC!. Ma usare un Mac rimane sempre un'esperienza irripetibile. E se volete assaggiare il futuro dei Mac provate a caricare questo Aaron che anticipa illook di Copland: il prossimo MacOS*

#### *di Valter Di Dio*

#### **ShareDraw**

*Versione 2.0 by Peirce Software, Inc. Applicazione - Shareware (24.95\$) share-draw-20. hqx*

ShareDraw è un'applicazione per il disegno vettoriale (appunto DRAW). Non è bloccata o limitata in alcun modo e quindi l'autore si affida all'onestà dell'utente per garantirsi il pagamento della quota shareware.

L'elenco delle prestazioni di Share-Draw esaurirebbe ben più delle poche pagine destinate a questa rubrica ma, in poche parole, si può ben dire che fa tutto quello che ci si aspetta da un ottimo programma di disegno.

Effetti multicopia, sfumature, trasformazioni, rotazioni, deformazioni, librerie grafiche, colori pastello, testo appoggiato su curve, help automatico in tempo reale, multi-layer, colore a 24 bit, righelli, griglie, supporto QuickDraw GX e possibilità di salvare in PICT o EPS.

Ciascuna di queste caratteristiche è molto ben documentata nel manuale ma è anche talmente semplice da usare che l'help sensibile è più che sufficiente per iniziare a lavorare senza problemi.

ShareDraw gira su qualsiasi Mac dota-

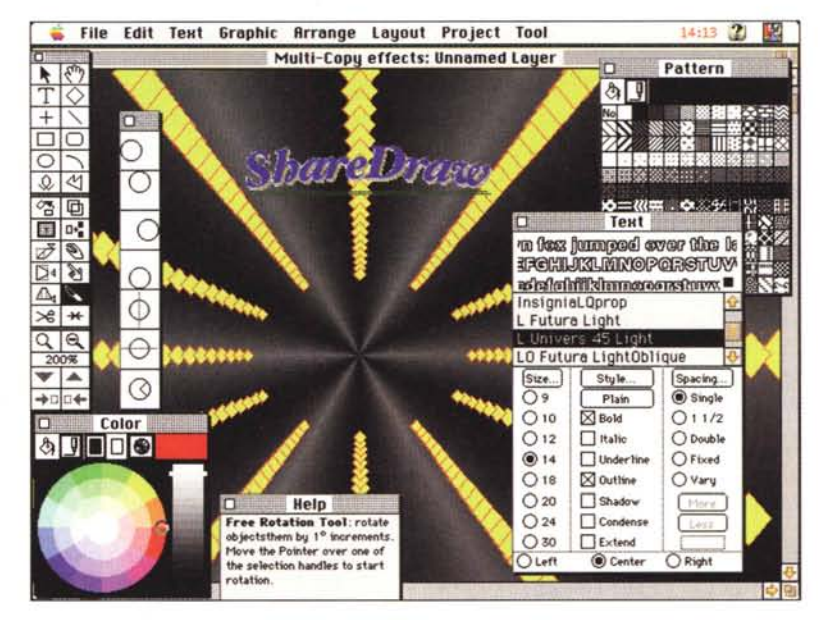

to di System 6.07 o successivo; arriva in formato Fat-Binary ed è quindi in grado di sfruttare appieno la potenza dei Power Macintosh. In effetti su un LCIII con coprocessore gira sufficientemente veloce, anche se le sfumature vengono ricostruite ad ogni operazione con allungamenti,

a volte esasperanti, del tempo di refresh

A parte questo problema, tutte le altre operazioni sono particolarmente semplici e sufficientemente veloci.

Per l'esiguità della quota shareware è senza dubbio il miglior prodotto draw in termini di rapporto costo prestazioni.

#### **Aaron**

*Versione 1.0 by Gregory Landweber Estensione - Shareware (10\$) MC-link: aaron.hqx*

Fare più bella e accattivante la scrivania di un Macintosh può sembrare una impresa epica, eppure la Apple non solo ha deciso di provarci, ma ci è pure

riuscita benissimo! Il nuovo MacOS si chiama per ora «copland», naturalmente è solo il nome in codice usato durante lo sviluppo, ma già sono cominciate ad uscire alcune estensioni che anticipano il look (per ora solo questo ovviamente) di questo nuovo miracolo della Apple. Chi proprio non riesce ad attendere può installare Aaron sul proprio Mac e far stupire tutti quelli che ve-

dranno la nuova immagine 3D della mela più antica dell'informatica.

Aaron è una semplice estensione che rimappa le window, i pulsanti, le icone e i menu del System con le corrispondenti versioni copland. Il desktop prende così una nuova dimensione tridimensionale, le cartelle sghembe e con l'ombra, il cestino rotondo che quando si riempie perde il coperchio e i menu presso-stampati che, grazie anche al nuovo font (Espi Sans 10), prendono una consistenza del tutto nuova. Oltre a cambiare **il** look delle finestre aggiunge anche un pulsante in alto a destra che la minimizza; in questo modo è possibile lasciare la finestra a disposizione senza che occupi altro spazio che la sua barra del titolo. Aaron è stato scritto dallo stesso autore di Greg's Button e questa è un'ottima garanzia. L'estensione occupa solo 130K e non è particolarmente foriera di problemi o conflitti, si nota solo un leggero rallentamento dovuto al fatto che non

viene modificato il System ma le icone e le finestre vengono sostituite al volo. Volendo è possibile avviare il Mac con la sua vecchia faccia, se qualcuno riesce poi a sopportarlo, tenendo premuto il pulsante del mouse durante lo start-up.

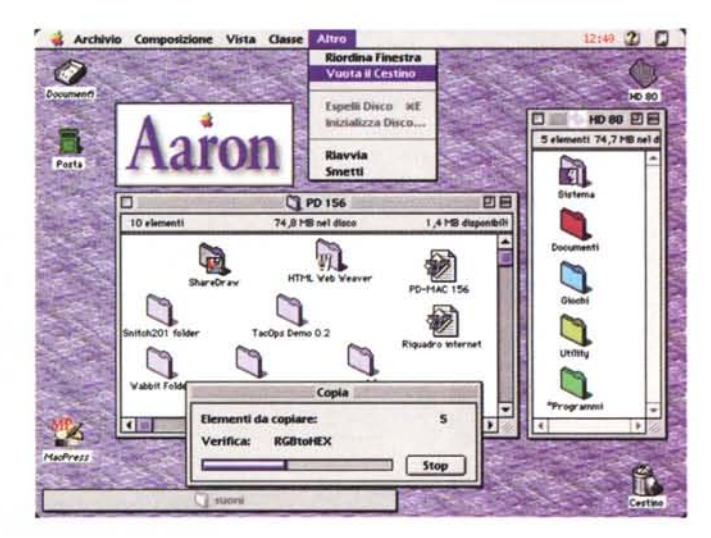

#### **TacOps Demo**

*Versione demo by Arsenal Publishing Applicazione - Commerciale tac-ops-demo.hqx*

Giocare alla guerra è sempre piaciuto a noi maschietti, poterlo poi fare senza alcuna remora morale, in fondo è solo un gioco, è ancora meglio. Se poi lo si può fare contro un avversario umano, si presume quindi intelligente, la cosa diventa irresistibile.

TacOps è un gioco tattico di simulazione militare. Ci sono i mezzi pesanti, l'artiglieria, l'aviazione e le truppe, gli ordini vengono diramati tramite dispacci e poi eseguiti dalle proprie forze durante ciascun turno di operazioni. L'audio, estremamente realistico, cozza un pochino con questa filosofia da «grandi manovre», ma c'è da dire che aggiunge veramente un effetto presenza tutt'altro che spiacevole.

Si gioca da soli contro il computer o in due se collegati in rete o via modem (volendo si può giocare anche via E-Mail ma a mio avviso una sessione di gioco per posta diventa troppo lunga).

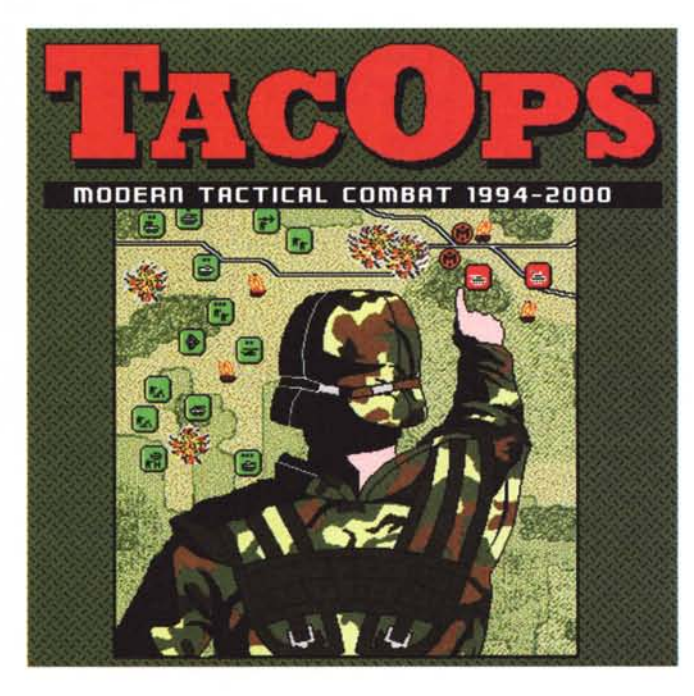

Il demo è limitato a venti minuti di gioco e ci sono alcune opzioni minori disabilitate. Leggete, e seguite, attentamente le istruzioni o la vostra prima battaglia durerà molto meno dei venti minuti possibili.

### **RGBloHEX**

*Versione 1.0 by Vittorio Dell'Aiuto Applicazione - Freeware MC-link.· RGBtoHEX.sit*

Il linguaggio HTML 3.0 ha introdotto alcune novità di rilievo nella gestione dei colori delle pagine Web. La prima è quella di poter mettere un fondo alla pagina usando una normale GIF, la seconda è quella di poter stabilire il colore del

testo e dei link o anche il colore del fondo se non si usa l'immagine GIF.

Per nostra sfortuna però **il** formato di descrizione del colore da assegnare a ciascuna entità è piuttosto originale (seppure efficiente). Si devono indicare i

valori delle componenti Rosso Verde e Blu, con due cifre esadecimali ciascuna, tutte affiancate senza alcun separatore. e preceduti dal «cancelletto». Quindi una cosa tipo «#A800F2» indica un colore violaceo. Generalmente però, chi sta disegnando una pagina, ha ben in mente la sfumatura di colore che vorrebbe. ma altrettanto ben difficilmente riuscirà ad azzeccare le gradazioni «numeriche» necessarie ad ottenerla. Anche un grafico, che in genere di colori e numerazioni se ne intende, si troverà in difficoltà dato che le informazioni di colore vengono sempre date in centesimi e non in due-

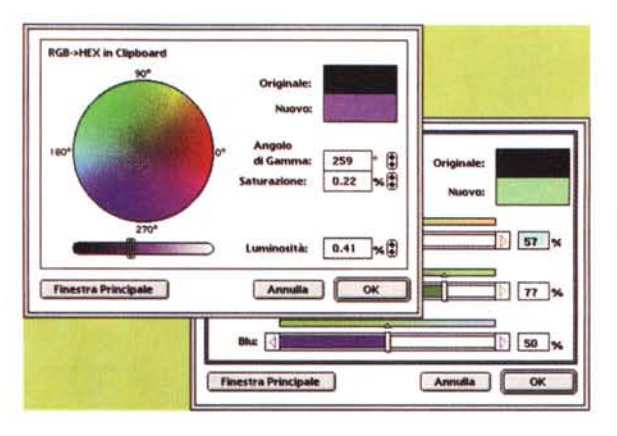

centocinquantacinquesimi.

RGBtoHEX risolve il problema in modo egregio: si parte con la ruota dei colori (o in alternativa con l'indice RGB a percentuale) e il colore selezionato con un semplice click del mouse viene trasferito nella clipboard, già nel formato HTML 3, pronto quindi per essere incollato nel testo al posto giusto.

RGBtoHEX è freeware, perché non approfittarne?

## **Snitch**

Versione 2.0.1 by Mitch Jones Controllo - Shareware (20\$) MC-link: snitch.hqx

Capita spesso di dover modificare informazioni su un documento, magari per farlo riconoscere ad un'applicazione schizzinosa; per questo ci sono decine di applicazioni che permettono di modificare i Type e Creator oppure i vari flag di un file Macintosh. Visto però che esiste già un box per chiedere le informazioni su un file, perché non usare la stessa finestra anche per poterle modificare?

Il pannello di controllo Snitch fa proprio questo, e anche di più. Grazie ad una sezione aggiuntiva della finestra di «informazioni su...» permette di leggere e modificare quasi tutti i flag e i dati di un documento o di un'applicazione. Snitch permette anche di leggere le prime righe di testo (se ci sono ovviamente) o di vederne l'anteprima (sempre se

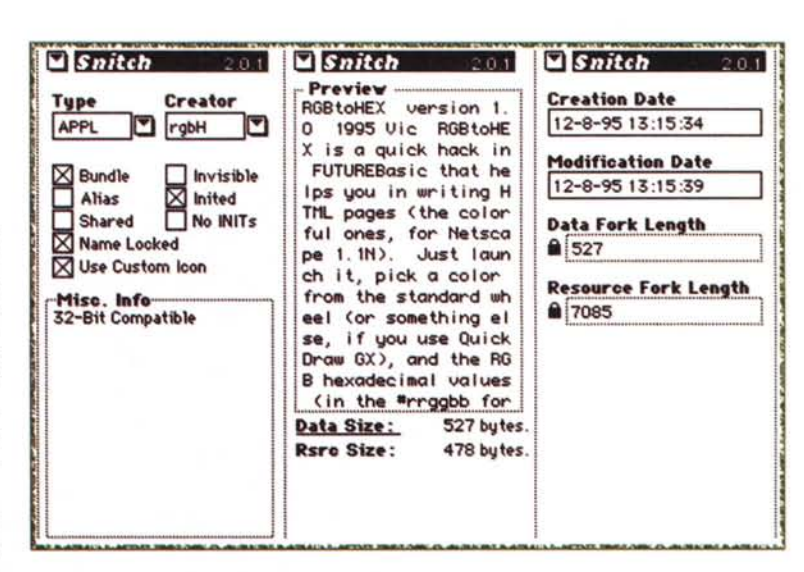

c'è) permettendo così di riconoscere un documento anche senza doverlo aprire.

Grazie ad una cartella plug-in si potranno aggiungere in futuro altri moduli e questo rende Snitch un sistema aperto per la gestione delle informazioni sui file

Per chi traffica molto con i file e con Internet è un programma assolutamente impagabile.

#### **Wabbit**

Versione 1.2.7 by Mel Patrick Applicazione - Freeware MC-link: wabbit.sit

La gestione degli indirizzi e, più in generale, dei puntatori allo sconfinato mondo Internet diventa sempre più difficoltosa. Ben lo sa chi ha deciso di risistemare in maniera organica i bookmark di un qualsiasi browser WWW o di un programma di E-Mail o FTP. Wabbit si

propone come la soluzione ottimale per tutti i tipi di indirizzo Internet, siano essi relativi al Web, alla Mail, ai Gopher, all'FTP, al Telnet, al Wais, alle Mailing-list o alle News. Per ciascuna di queste categorie, più una generica «other» è possibile inserire un indirizzo, un titolo con cui apparirà sulla lista e un commento. A seconda del tipo di indirizzo è possibile associare un differente contrassegno colorato che servirà anche come indice di ordinamento (se si vuole che la lista sia ordinata automaticamente).

Il database può essere vasto a piace-

re ed è anche possibile aprire più database divisi magari per argomento o per sito.

Unico difetto, a mio avviso, è l'impossibilità di creare delle gerarchie: quando i dati cominciano a diventare tanti l'uso di più file è scomodo e un file unico rende necessario l'uso del comando di ricerca.

Comunque, una volta trovato il nome desiderato, basta poi un semplice doppio-click per trasferire l'indirizzo corrispondente nella clipboard e incollarlo così dove si vuole.

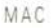

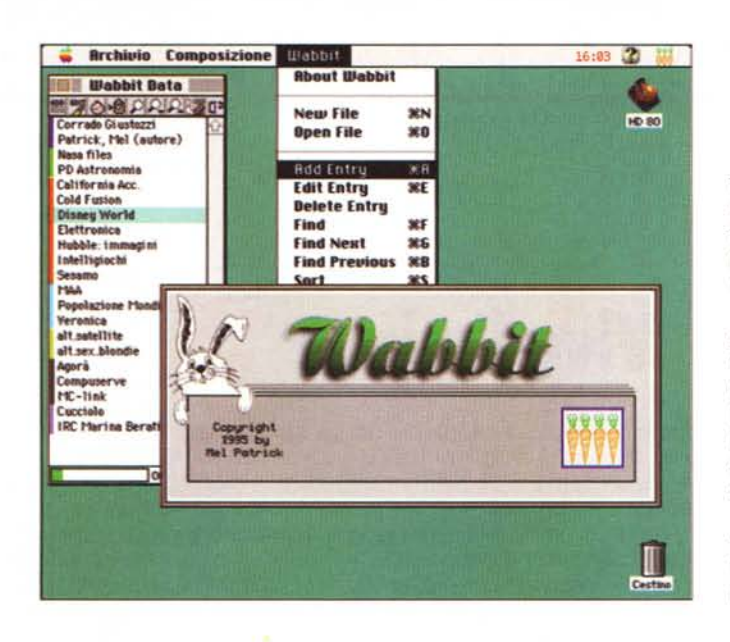

Molto comoda la possibilità di effettuare un drag di un indirizzo, trovato ad esempio in un testo, direttamente sulla finestra di Wabbit perché venga automaticamente aperta la finestra di «Add»

Wabbit possiede anche un comodissimo cronometro (manuale) per il controllo del tempo di connessione, utilissimo in tutti i casi di collegamenti Internet con tempo massimo. La barra del cronometro cambia colore avvicinandosi alla scadenza e suona un allarme al superamento della soglia programmata.

Considerando che siamo alla prima versione e che si tratta di un prodotto freeware, la partenza è sicuramente delle migliori.

#### **HTML Web Weaver**

Versione 2.5.2 by Robert C. Best III Applicazione - Shareware (25\$) MC-link: webweaver.hax

HTML Web Weaver è un editor di file HTML (HyperText Markup Language). Ancora uno? Ebbene sì. E non credo che sarà l'ultimo, anzi.

Vista la crescita paurosa di questo settore e vista, oltre tutto, la variabilità del linguaggio e delle necessità di chi scrive pagine HTML, le versioni di editor si susseguiranno certamente con una frequenza insolita per il mondo Mac

Questo editor si differenzia per la possibilità di personalizzare, non molto però, i comandi gestiti.

La creazione di semplici pagine è molto veloce grazie alla gestione di tutti i tipi di formattazione e di stile più la gestione sia delle «table» che di molti tipi di «form». Non gestisce purtroppo la «select» per i menu a tendina né i comandi interni del «body» (quelli dei colori per intendersi). Anche molti altri parametri vanno inseriti a mano.

Perché allora Web Weaver dovrebbe essere migliore di altri? Un primo motivo è che funziona bene ed è semplice da usare, ma il motivo principale è che permette un'espansione delle funzioni gestite grazie a dei moduli «plug and play». Per ora questi moduli si limitano a gestire formattazioni e caratteri speciali; ma nulla vieta che, in futuro, si possano reperire moduli per la gestione

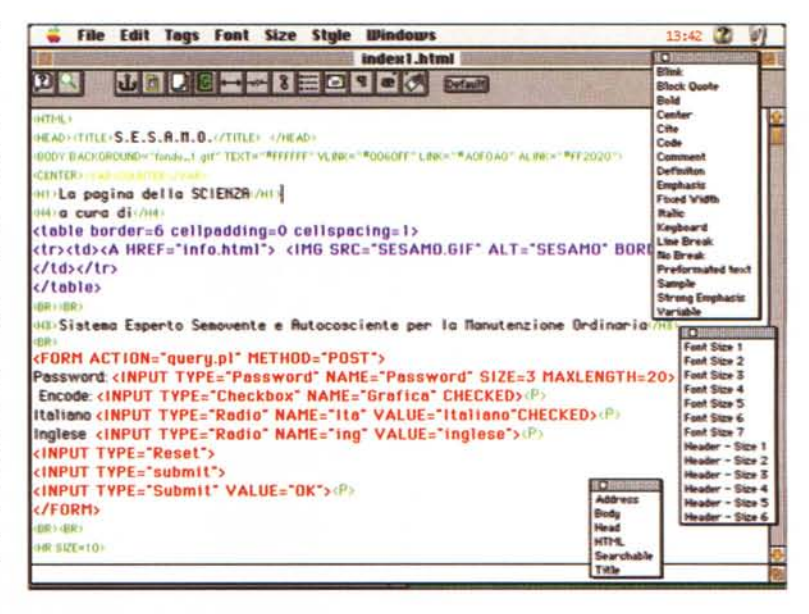

# Dove reperire i programmi

Tutti i file presentati su queste pagine provengono o dai lettori o dalla rete Internet; oltre che ad essere ordinabili su dischetto sono reperibili, per chi vi è abbonato, anche attraverso la BBS di MC-link.

I siti Internet principali in cui trovare software per il Macintosh sono «sumexaim.stanford.edu» e «mac.archive.umich.edu». Al loro posto è preferibile utilizzare siti più vicini come ad esempio «nic.switch.ch». Da MC-link, utilizzando Archie con il nome indicato nell'articolo, è possibile trovare anche altri siti o le versioni più aggiornate dei programmi.

delle prossime estensioni del linguaggio **HTML** 

Web Weaver non possiede alcuna funzione di anteprima (tranne la colorazione dei comandi) e per la visione del risultato si appoggia al browser che gli indicheremo all'atto dell'installazione.

MG

Valter Di Dio è raggiungibile tramite MC-link alla casella MC0008 e tramite Internet all'indirizzo MC0008@mclink.it